## **INSTRUCCIONES PARA FIRMAR ELECTRÓNICAMENTE EN ePORTAL**

Acuerdo para el préstamo de dispositivos para estudiantes

- **El padre / tutor primero debe tener una cuenta creada en ePortal Parent Infinite Campus para firmar el formulario**
- **Si usted no tiene la cuenta de "ePortal Parent Campus" por favor vaya a <https://www.hallco.org/web/new-ic-users/> para crear su cuenta .**
	- o Padre/Tutor necesitara los últimos 4 dígitos del seguro social de su hijo/a y la feche de cumpleaños de su hijo/a para crear su cuenta en "ePortal Parent Campus".

**Tan pronto como el padre/Tutor tenga su cuenta en ePortal Parent Campus, por favor vaya a** <https://campus.hallco.org/campus/portal/hall.jsp> para ingresar a Parent Campus. Y luego haga los siguientes pasos para firmar el formulario.

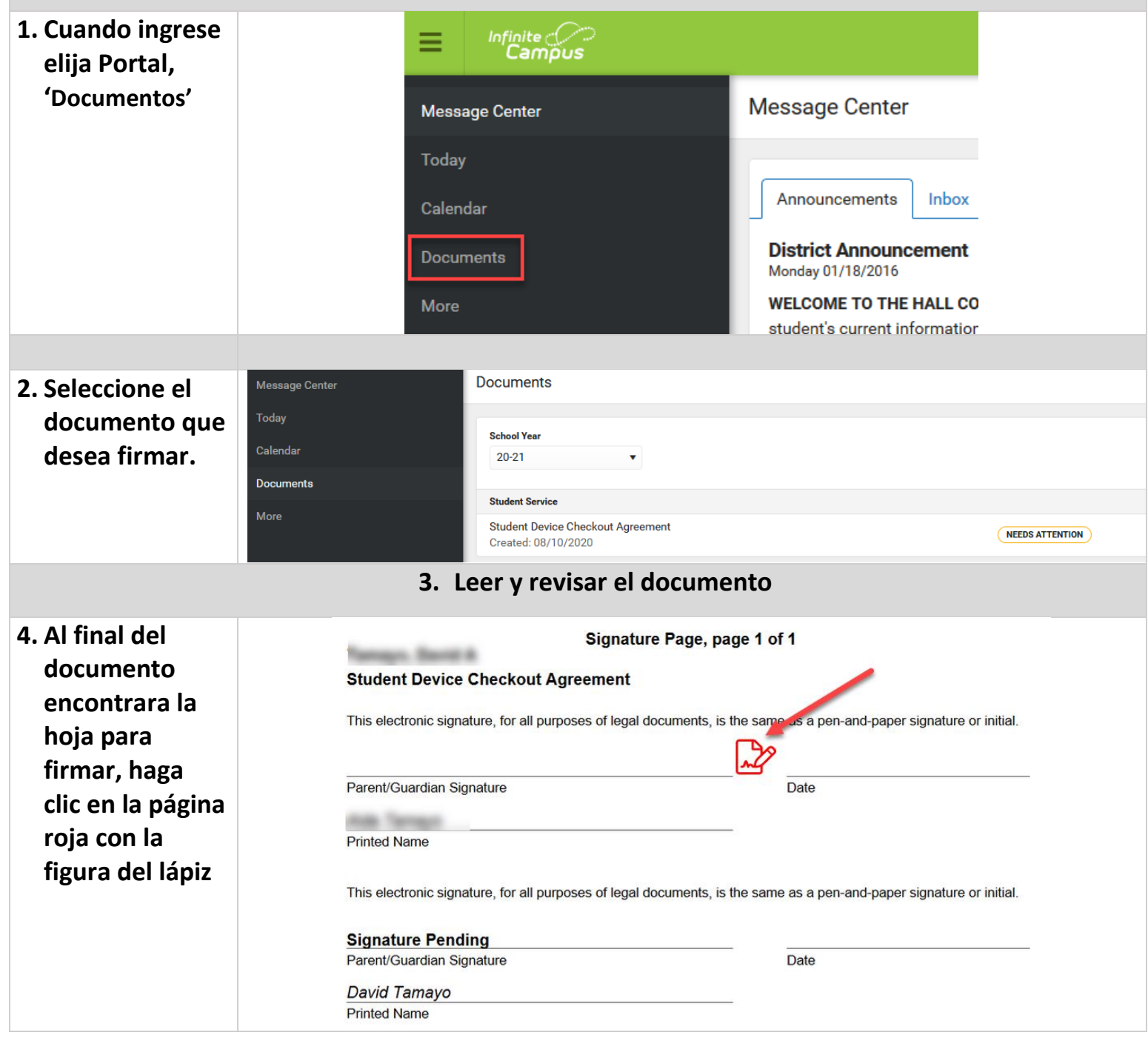

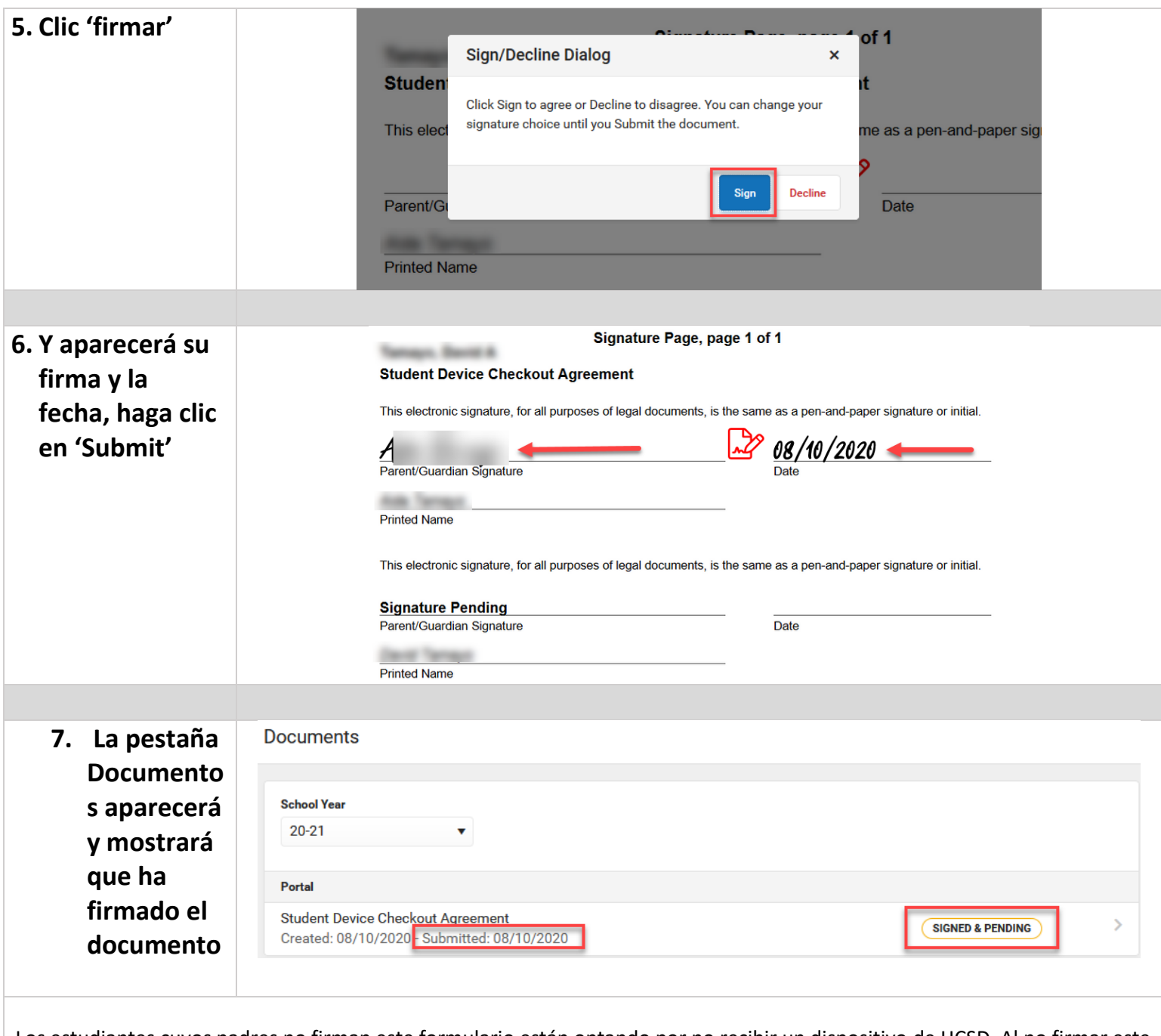

Los estudiantes cuyos padres no firman este formulario están optando por no recibir un dispositivo de HCSD. Al no firmar este formulario, los padres están de acuerdo en proporcionar un dispositivo con una funcionalidad similar al dispositivo del estudiante emitido para uso escolar y doméstico. Tenga en cuenta que HCSD no puede proporcionar ningún soporte técnico para dispositivos que no sean de HCSD.

> Los padres pueden leer e imprimir una copia del formulario de acuerdo completo en <https://www.hallco.org/web/acceptable-user-agreement/>